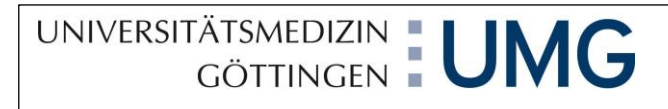

## **Logbuch Praktisches Jahr Augenheilkunde**

## **Medizinische Fakultät der Georg-August-Universität Göttingen**

## **Direktor/Direktorin der Augenklinik: Prof. Dr. med. Hans Hoerauf**

**Name:** 

**PJ-Tertial von \_\_\_\_\_\_\_\_\_\_\_\_\_\_\_ bis \_\_\_\_\_\_\_\_\_\_\_\_\_\_\_\_**

**1. Auflage (Stand: 02.11.2021)**

## **Inhaltsverzeichnis**

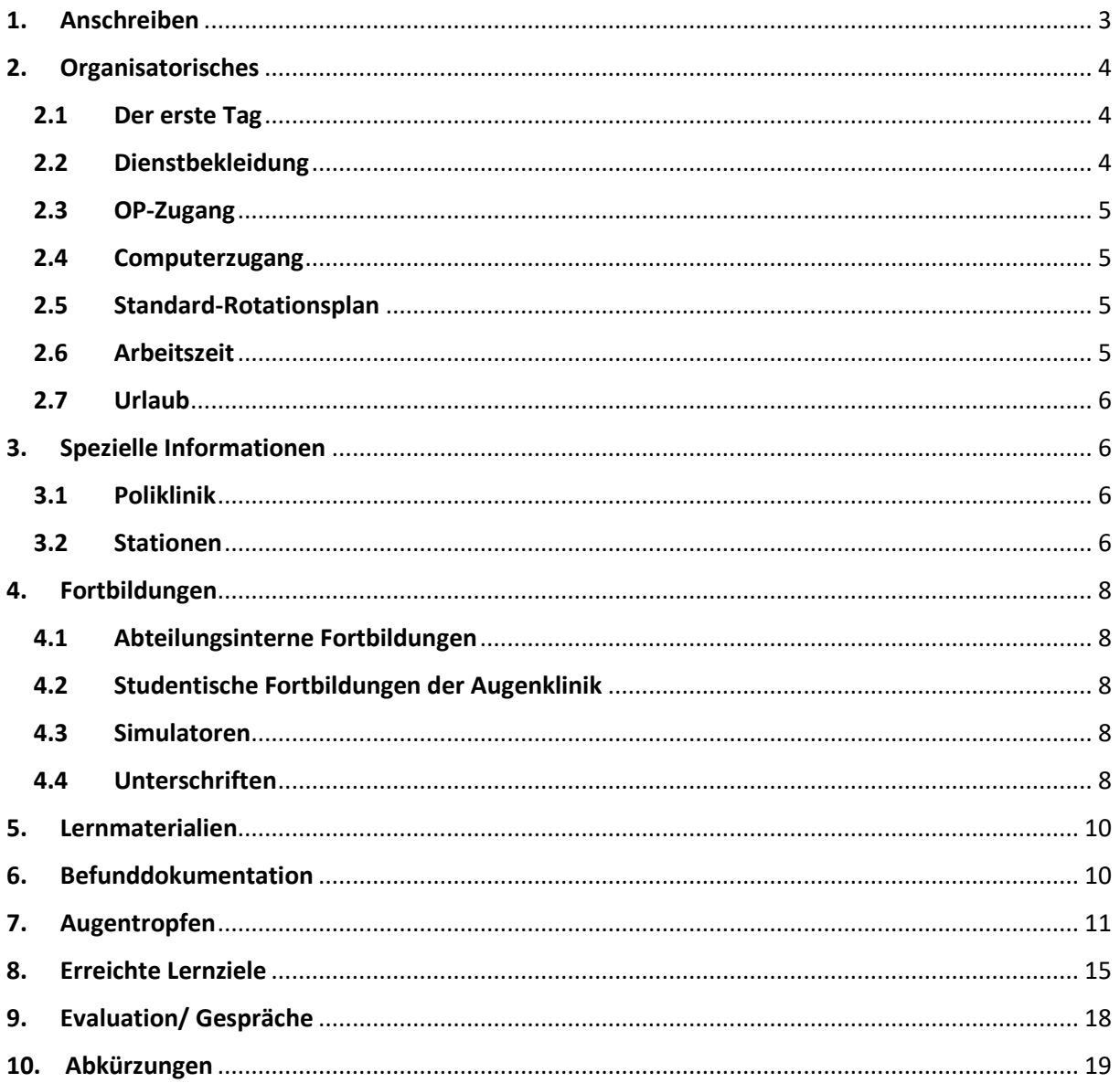

## <span id="page-2-0"></span>**1. Anschreiben**

#### **Sehr geehrte Studierende im Praktischen Jahr,**

Wir begrüßen Sie herzlich im Wahlfach "Augenheilkunde"!

Dieses Logbuch soll Sie über das gesamte Tertial begleiten und Ihnen eine Vorstellung geben, welchen Umfang an Ausbildung und erlernten praktischen Fähigkeiten Sie erwarten dürfen und sollten.

Zu Beginn Ihres Tertials setzen Sie sich bitte mit Ihrem Ansprechpartner zusammen und besprechen die Lehrinhalte Ihres PJ-Logbuches. Dadurch soll gewährleistet werden, dass Sie im Rahmen Ihres PJ-Tertials *in der Augenklinik Göttingen* die relevanten Grundlagen der augenärztlichen Tätigkeit erwerben. Scheuen Sie sich nicht, uns bei Fragen und Verbesserungsvorschlägen direkt anzusprechen. Nur dadurch können wir Ihnen und Ihren Nachfolgerinnen und Nachfolgern ein bestmögliches Wahltertial zu ermöglichen. Am Ende des Tertials würden Sie uns einen großen Gefallen tun, wenn sie ihr Tertial bewerten würden. Die Bewertung können Sie auf denen Ihnen sicherlich schon bekannten Internetseite *pjranking.de* vornehmen. Dies und Ihr persönliches Feedback an uns wird uns helfen Ihnen und Ihren Nachfolgern ein bestmögliches Wahltertial zu ermöglichen.

Alle Kollegen der Augenklinik wünschen Ihnen viel Erfolg und Spaß bei Ihrer Ausbildung zur Ärztin oder zum Arzt.

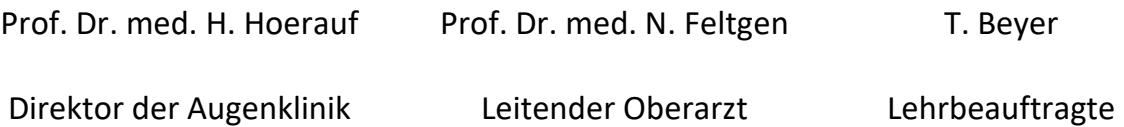

## <span id="page-3-0"></span>**2. Organisatorisches**

### <span id="page-3-1"></span>**2.1 Der erste Tag**

Treffpunkt am ersten Tag: Bibliothek der Augenklinik im Hauptgebäude der UMG (Fahrstuhl C1, Ebene 3, Raum 221) in aller Regel um 7:45 Uhr

kostenfreies Material: Lupen zur Funduskopie gegen eine Kaution von 50€ in bar im Chefarztsekretariat (Frau Hartwig)

Nach der Einteilung der Studierenden in der Augenklinik wird der/die dort zuständige Oberarzt/Oberärztin Ihr/e Mentor/in für die Zeit des PJ Tertials. Die Aufgabe des/der Mentors/in besteht in der Unterstützung Ihrer Ausbildung anhand des PJ-Logbuches. Ihr/e Mentor/in steht als Ansprechpartner/in für Fragen und Probleme während der Ausbildung zur Verfügung und trägt so zur Optimierung der Lernentwicklung bei.

Ansprechpartner für allgemeine PJ-Angelegenheiten innerhalb der Abteilung: T. Beyer [tabea.beyer@med.uni-goettingen.de](mailto:tabea.beyer@med.uni-goettingen.de) Prof. Dr. med. N. Feltgen [nicolas.feltgen@med.uni-goettingen.de](mailto:nicolas.feltgen@med.uni-goettingen.de)

## <span id="page-3-2"></span>**2.2 Dienstbekleidung**

Jeder Studierende im Praktischen Jahr (PJ) an der UMG erhält 3 namentlich gekennzeichnete Kittel.

Die Kittel sind Eigentum des Bereichs Humanmedizin und müssen nach Abschluss des PJ zurückgegeben werden.

Die Bereitstellung von Kitteln an Studierende (PJ) erfolgt von der Anprobe bis zur ersten Ausgabe über die "Ausgabe Berufsbekleidung" im **Bettenhaus 1, Ebene 0**, zu den Öffnungszeiten ohne Voranmeldung.

**Wäscheausgabe - Bestellungen - Änderungen: Bettenhaus 1 Mo.-Fr. 10:30-13:00 Uhr Telefon: 12952**

Gegen Vorlage des Studentenausweises und des Personalausweises werden Ihnen die Kittel ausgehändigt.

Die Abgabe gebrauchter Kittel erfolgt über die entsprechenden Behälter der jeweiligen Station.

Die gereinigten Kittel erhalten Sie in der "Ausgabe Berufsbekleidung" **Bettenhaus 1, Ebene 0**, dort werden Fächer für die PJlerinnen und PJler eingerichtet

Nach Ende des PJs geben Sie die Berufsbekleidung persönlich an der "Ausgabe Berufsbekleidung" ab, damit sie ausgelistet werden können. Nicht zurückgegebene Berufskleidung wird in Rechnung gestellt!

## <span id="page-4-0"></span>**2.3 OP-Zugang**

Zugang zum OP erhalten Sie über Ihren Studentenausweis. Eine Freischaltung für den OP erfolgt über die zentrale Kartenstelle im Raum 0 C1 214 direkt neben der Sparkasse und dem Kiosk am Westeingang.

**Öffnungszeiten:** Montag, Dienstag, Mittwoch: 9:00–13:00 Uhr Donnerstag: 9:00–15:00 Uhr Freitag: 9:00–12:00 Uhr **Kontakt:** Tel.: 0551 39 62000 Mai: [kartenstelle\(at\)med.uni-goettingen.de](javascript:linkTo_UnCryptMailto()

### <span id="page-4-1"></span>**2.4 Computerzugang**

Für jeden Studierenden gibt es einen eigenen PC- und IFA (elektronische Patientenakte)-Zugang. Diese erhalten Sie von unserer IT-Abteilung. (Tel. 64813) IFA-Schulungen werden schnellstmöglich durch die IT oder Herrn Dr. Khattab (919-6850) durchgeführt.

## <span id="page-4-2"></span>**2.5 Standard-Rotationsplan**

Während Ihres PJ-Tertials durchlaufen Sie die verschiedenen Bereiche unserer Klinik. Ein individueller Rotationsplan wird für Sie erstellt.

Die verschiedenen Bereiche sind:

- Poliklinik
- Station "Vorderabschnitt"
- Station "Hinterabschnitt"
- Strabologie / Neuroophthalmologie

Im Rahmen Ihres PJ-Tertials in der Augenklinik sollen Sie alle 4 Stationen durchlaufen. Die Einteilung erfolgt zu Beginn Ihres Tertials und kann sich in der Reihenfolge und Einsatzdauer unterscheiden.

Während Ihrer Rotation in den stationären Bereichen werden Sie die Möglichkeit erhalten, bei stationären und ambulanten Operationen anwesend zu sein bzw. zu assistieren. Die Einteilung zu OP-Assistenzen erfolgt jeweils am Vortag oder am Tag der Operation nach Rücksprache mit dem/der Stationsarzt/-ärztin oder Operateuren/innen.

### <span id="page-4-3"></span>**2.6 Arbeitszeit**

Die Frühbesprechung beginnt um 7.45 Uhr an den beiden Standorten zeitgleich via Videokonferenz. Bei Einteilung in der UMG findet diese in der Bibliothek der Augenheilkunde (Fahrstuhl C1, Ebene 3, Raum 221) statt. Für den Einsatz in der Hainbergklinik finden Sie sich bitte im Konferenzraum der Hainbergklinik (Wagnerstr. 3, Ebene 3) ein.

Die Regelarbeitszeit beträgt 7.45 Uhr bis 16.15 Uhr, mittwochs bis 18.30 Uhr.

#### <span id="page-5-0"></span>**2.7 Urlaub**

Wir bitten Sie darum Ihren Urlaub Ihrem abteilungsinternen Ansprechpartner für PJ-Angelegenheiten mitzuteilen.

## <span id="page-5-1"></span>**3. Spezielle Informationen**

#### <span id="page-5-2"></span>**3.1 Poliklinik**

In der Poliklinik für Augenheilkunde soll jede/r PJ-Student/in nach Einarbeitung eigenständig Patienten/innen voruntersuchen. Das Team der Poliklinik ist zuständig für Anamnese und Befunderhebung. Eine erste Visusprüfung sowie kleinere geplante Untersuchungen werden tlw. direkt durch die Schwestern im Vorzimmer durchgeführt. Ergänzend individuell benötigte Befunde sowie die ärztliche Anamnese und Untersuchung werden durch Sie (zu Beginn nach Rücksprache) veranlasst. Sie befinden sich in der Regel mit einer/einem Fortbildungsassistentin/en in einem Zimmer, bei der/dem Sie jederzeit Rat suchen können. Sind die relevanten Voruntersuchungen durchgeführt, werden dem/der jeweils zuständigen Oberarzt/Oberärztin alle Befunde präsentiert, ein Abschlussgespräch mit dem Patienten/innen geführt sowie Therapieentscheidungen getroffen. Der/Die Oberarzt/Oberärztin rotiert dabei durch die Untersuchungszimmer, so dass zwischen jeder Visite Patienten/innen untersucht werden können.

Interventionen (Weittropfen, Kontaktuntersuchungen (z.B. Augendruckmessung, Kontaktglas, Gonioskopie)) sollten **anfangs nur nach Rücksprache** bzw. Supervision mit ärztlichen Kollegen/-innen bzw. dem/der jeweils zuständigen Oberarzt/Oberärztin der Poliklinik erfolgen. Im Laufe der Ausbildung sollten Sie in der Lage sein, zunehmend selbstständig und vollständig alle relevanten Befunde zu erheben. Einwilligungen und Aufklärungen zu/über OPs oder Untersuchungen dürfen aus rechtlichen Gründen **nicht** von Ihnen durchgeführt werden.

#### <span id="page-5-3"></span>**3.2 Stationen**

Auf den Stationen des Vorder- und Hinterabschnittes beginnt die Visite durch die Stationsärzte/innen täglich nach der Frühbesprechung gegen 8.00 Uhr und sollte gegen 9-10

6

Uhr enden. Nach der Visite sollten die ersten Patienten/innen zur Aufnahme eingetroffen sein, nach Einarbeitung kann und sollte dies mehr und mehr auch zu Ihrer Aufgabe werden. Die Aufnahmen auf Station bieten eine gute Gelegenheit in Ruhe Patientengespräche zu führen und relevante augenärztliche Untersuchungstechniken zu erlernen. Gegen 14-15 Uhr sollten die Operateure/innen aus den OP-Sälen auf Station zurückkehren und die Aufnahmen des Tages können vorgestellt werden.

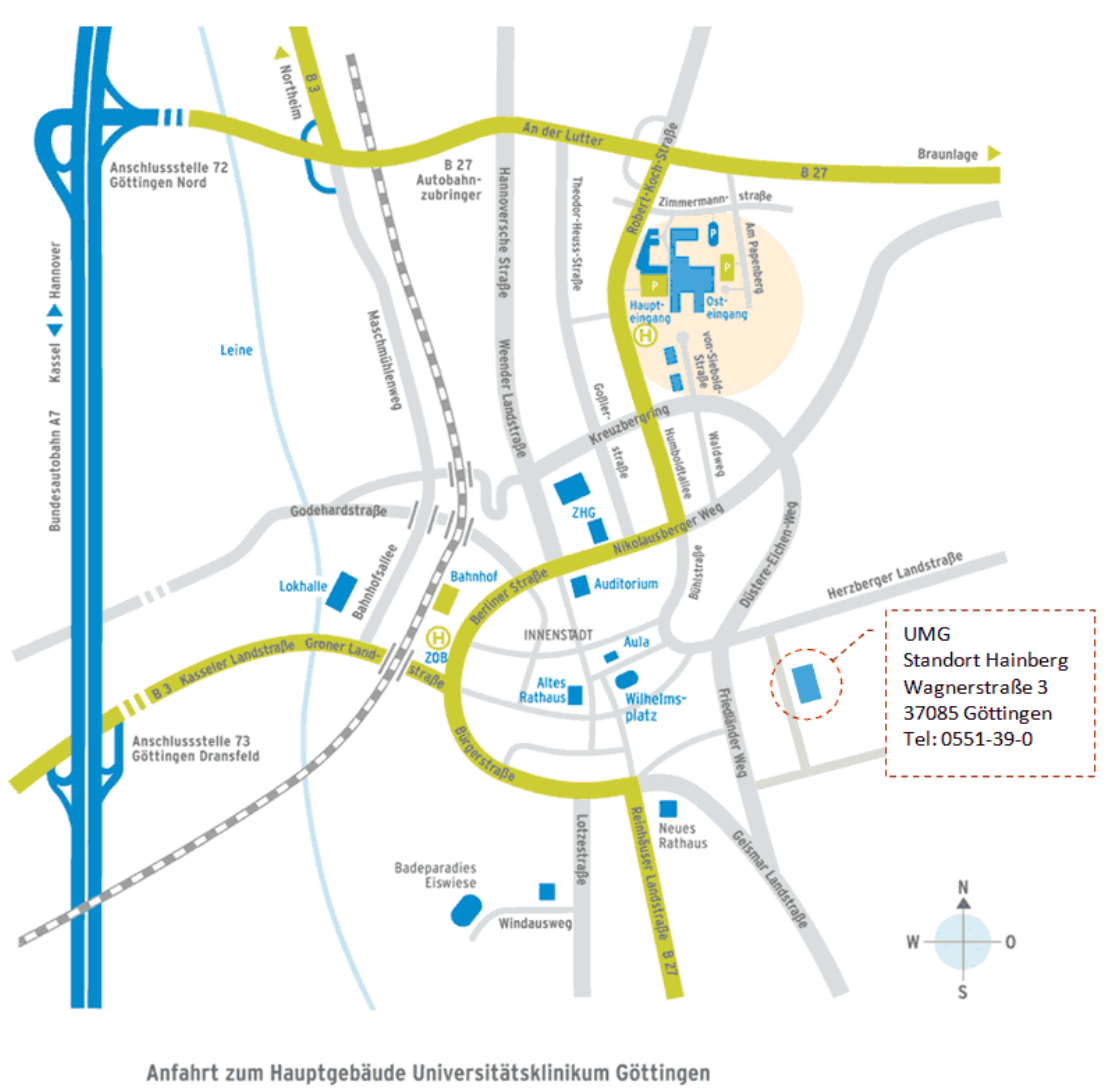

(H) Haltestelle Bus P Parkplatz

## <span id="page-7-0"></span>**4. Fortbildungen**

#### <span id="page-7-1"></span>**4.1 Abteilungsinterne Fortbildungen**

wöchentliche Fortbildung für Augenärzte, jeden Mittwoch von 17.00- 18.30 Uhr im Konferenzraum der Hainbergklinik (gehört zur regulären Arbeitszeit)

### <span id="page-7-2"></span>**4.2 Studentische Fortbildungen der Augenklinik**

Zu Beginn des Tertials wird Ihnen ein aktualisierter Fortbildungsplan der Augenklinik zur Verfügung gestellt.

#### <span id="page-7-3"></span>**4.3 Simulatoren**

Es besteht die Möglichkeit nach vorheriger Einweisung den OP-Simulator in der Hainbergklinik und den Funduskopiesimulator (indirekte und direkte Technik) im STÄPS zu nutzen.

Die Einweisung erfolgt in aller Regel im Rahmen einer PJ-Fortbildung.

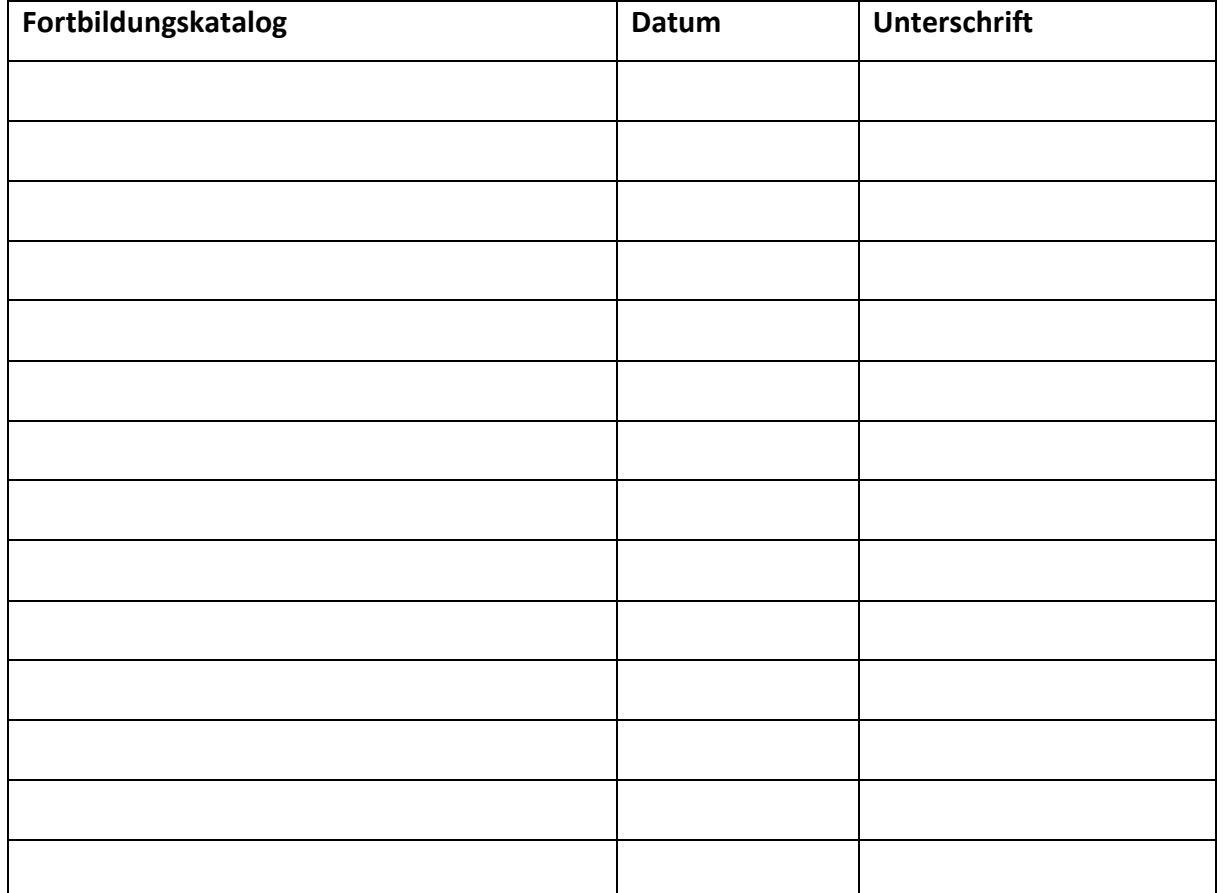

#### <span id="page-7-4"></span>**4.4 Unterschriften**

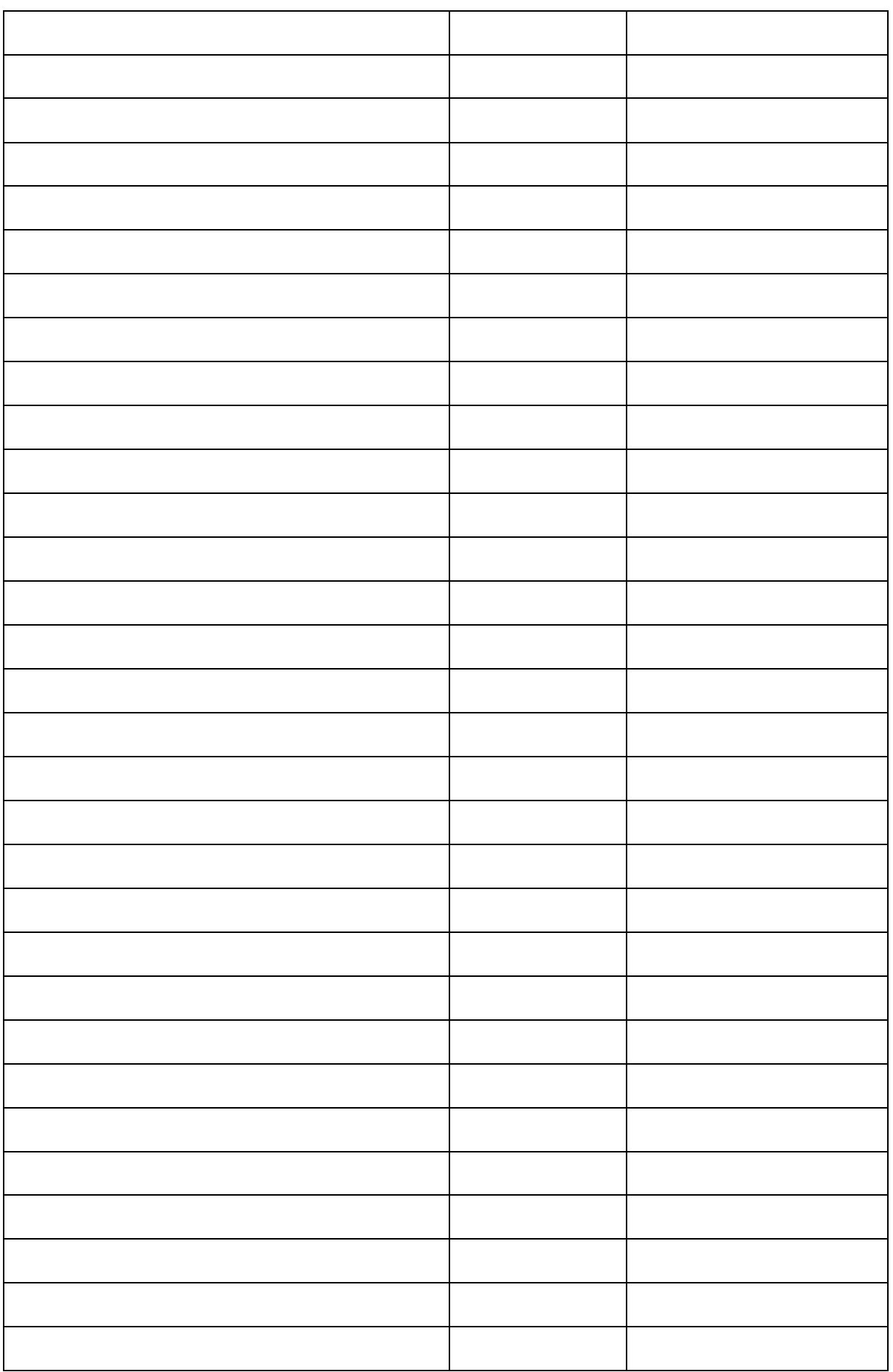

## **5. Lernmaterialien**

<span id="page-9-0"></span>Zur Nachbereitung der im PJ gesehenen Krankheitsbilder empfehlen wir unbedingt ein Lehrbuch zu verwenden und die gesehenen Krankheitsbilder zu vertiefen. Für Ihren Ausbildungsstand empfehlenswert sind z.B.

- Duale Reihe Augenheilkunde (Sachsenweger M)
- Augenheilkunde (Grehn)
- Augenheilkunde (Lang)

und zusätzlich den Lernzielkatalog [\(https://link.springer.com/content/pdf/10.1007/s00347-](https://link.springer.com/content/pdf/10.1007/s00347-019-01027-y.pdf) [019-01027-y.pdf](https://link.springer.com/content/pdf/10.1007/s00347-019-01027-y.pdf) , ab Seite 6)

## **6. Befunddokumentation**

<span id="page-9-1"></span>Für eine strukturierte Untersuchung des Auges empfiehlt sich ein sich immer wiederholendes Untersuchungsschema von außen nach innen.

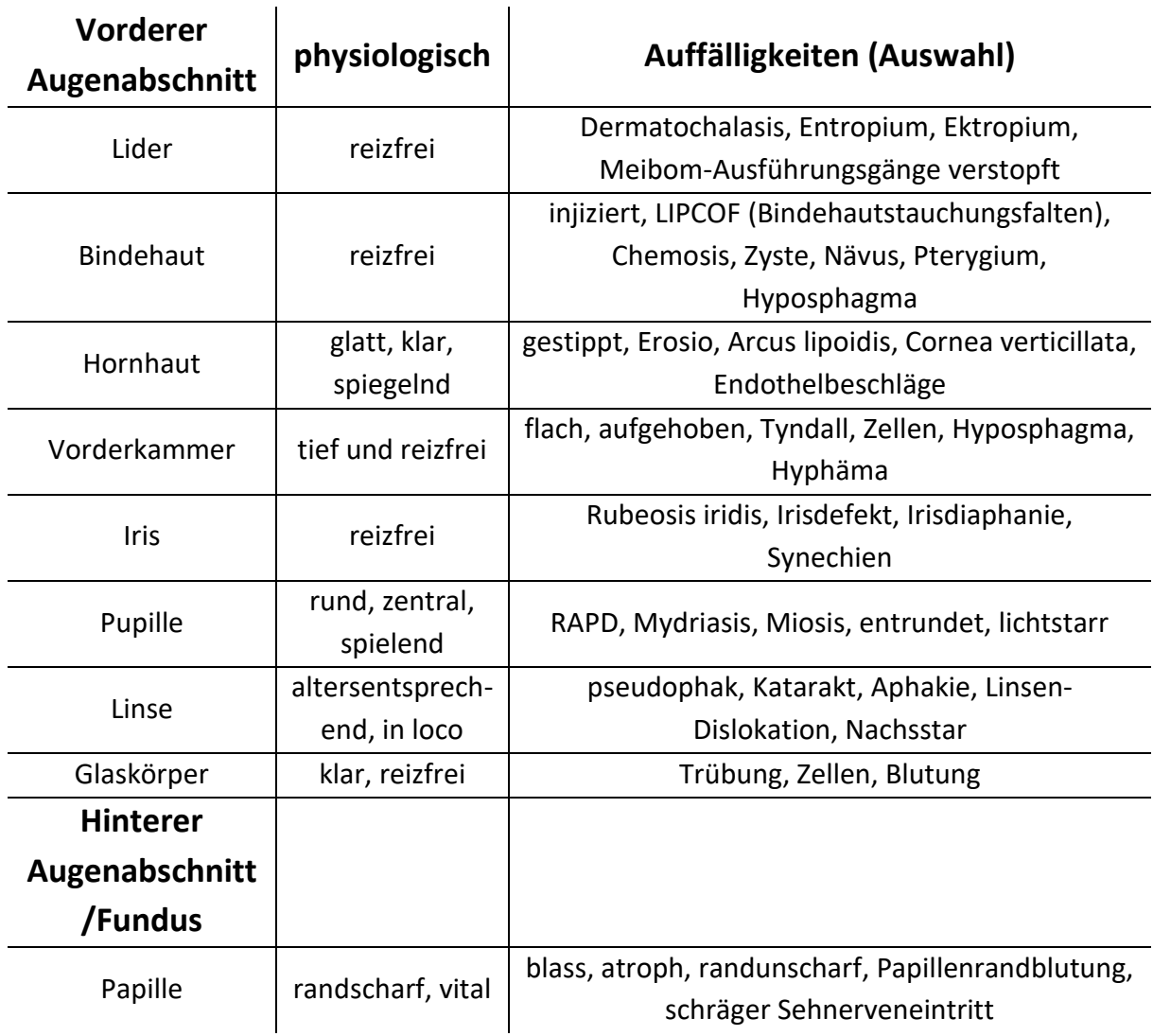

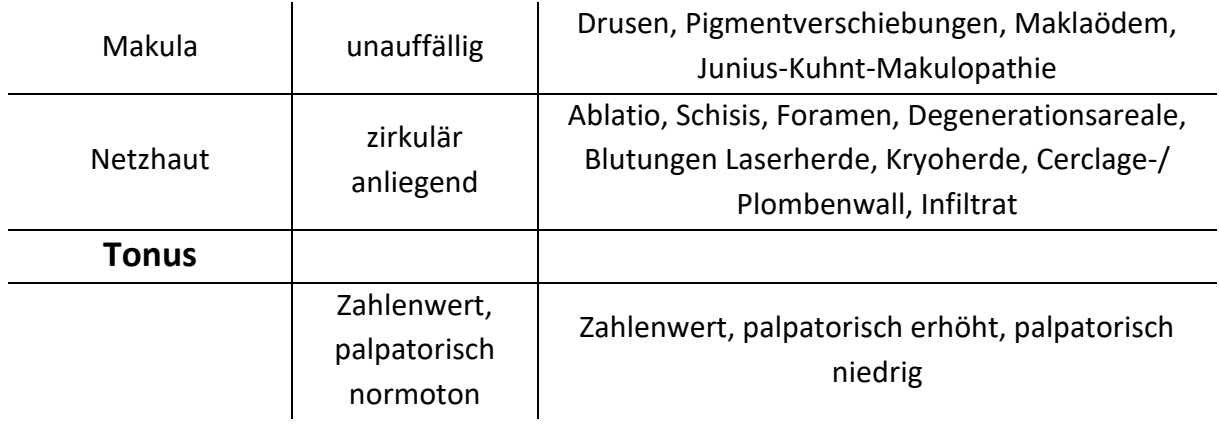

## <span id="page-10-0"></span>**7. Augentropfen**

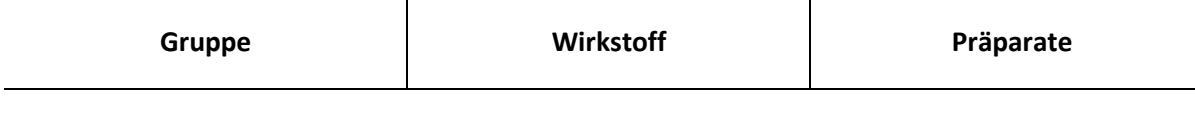

#### **Antiinfektiva**

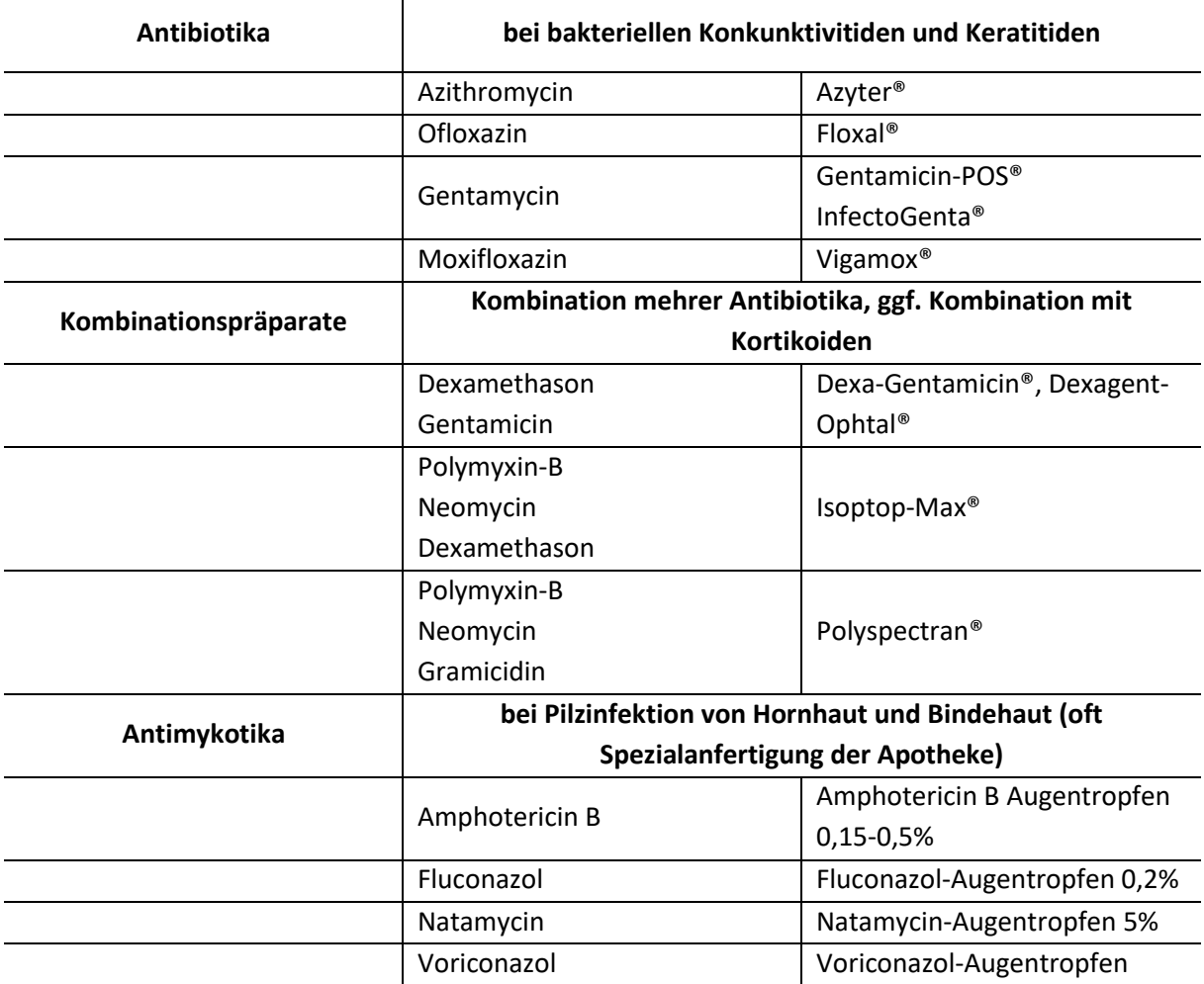

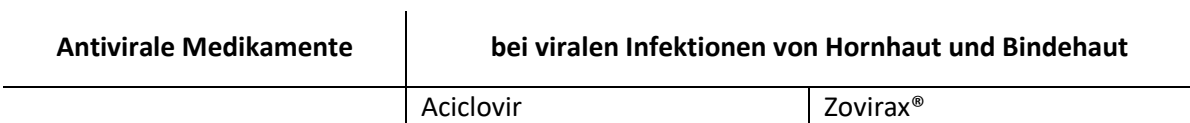

#### **Anti-inflammatorische Medikamente**

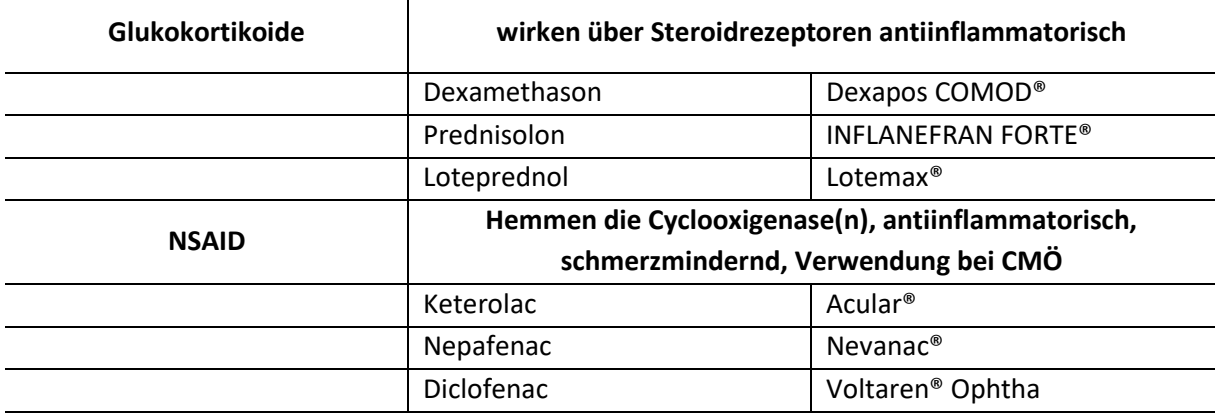

#### **Drucksenkende Medikamente (Therapie der Glaukome)**

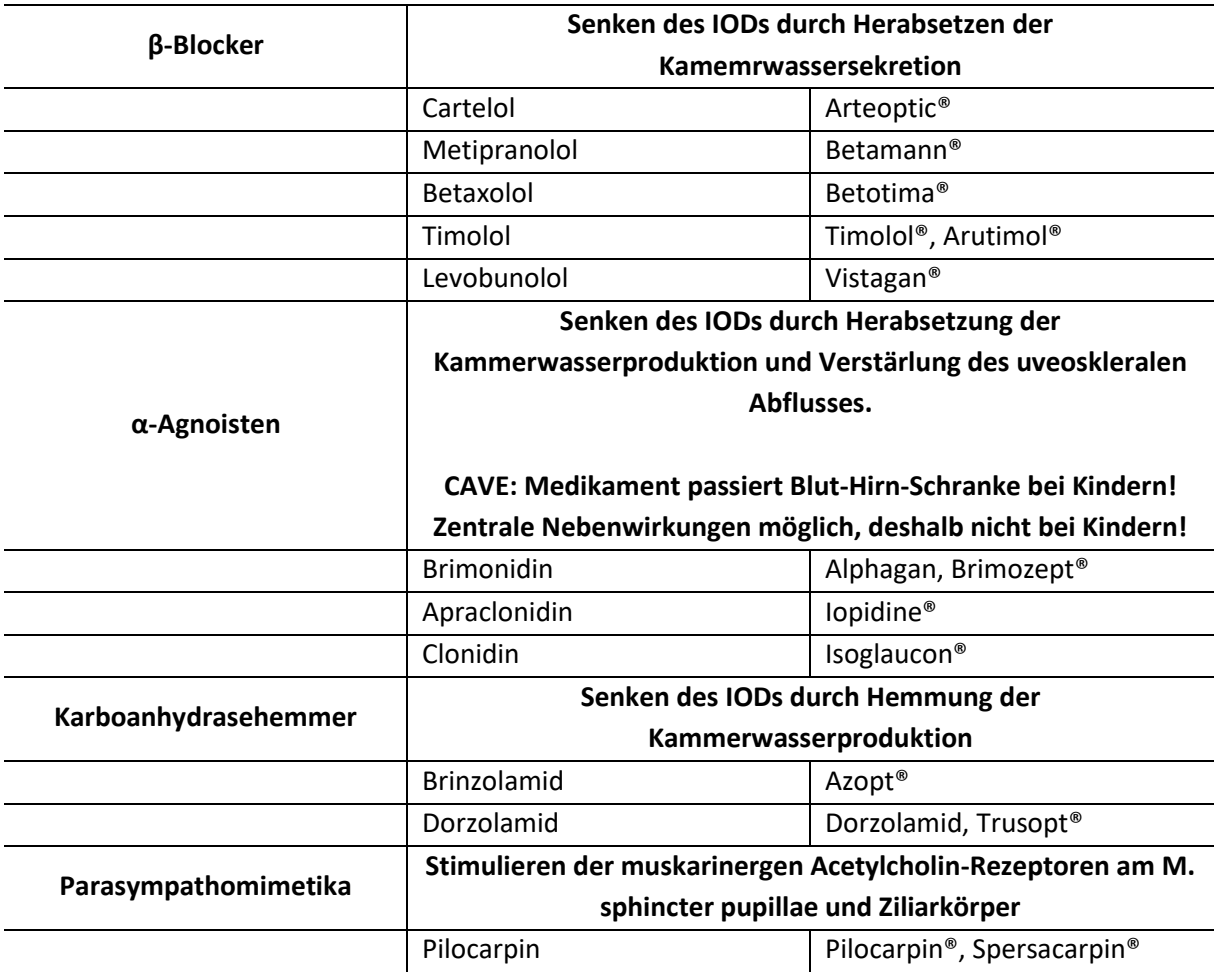

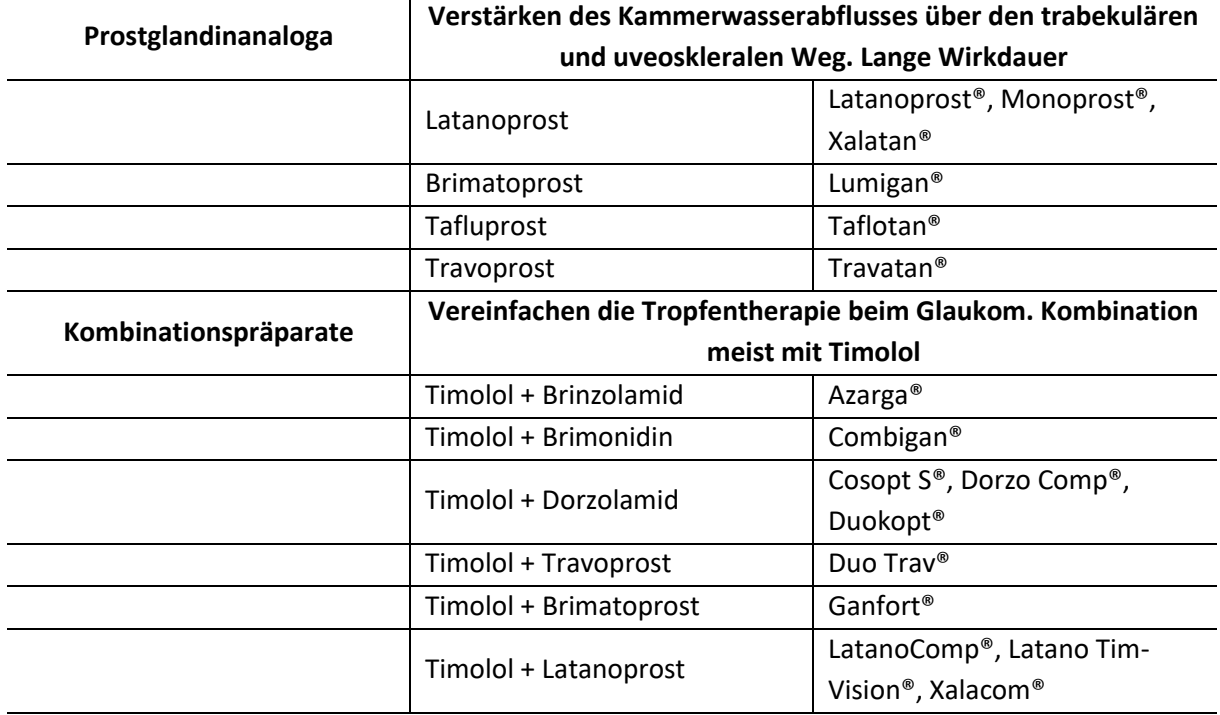

#### **Lokalanästhetika**

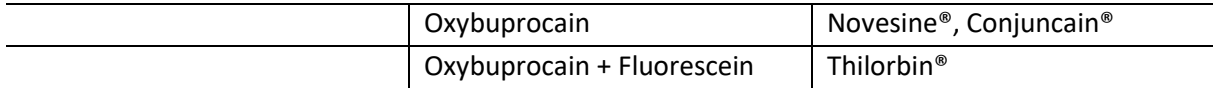

#### **Miotika (pupillenverengende Medikamente)**

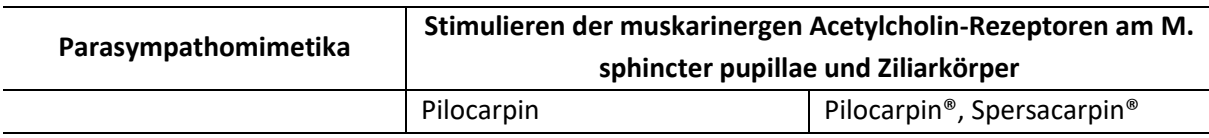

#### **Mydriatika (pupillenerweiternde Medikamente)**

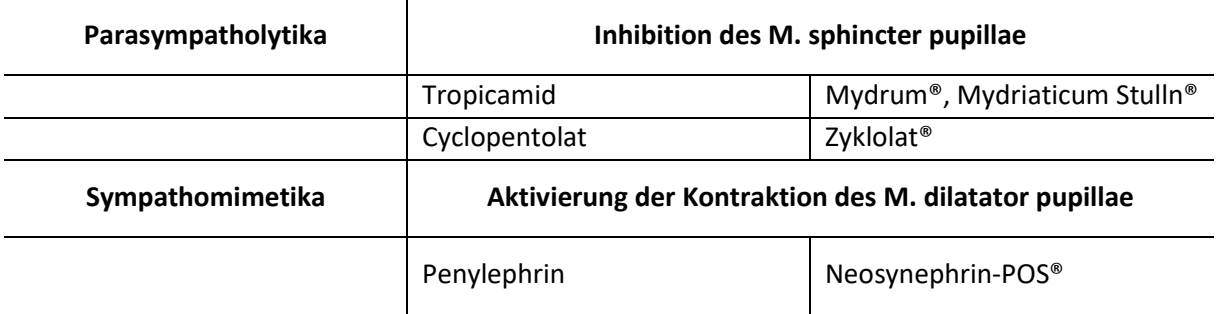

#### **Sonstiges**

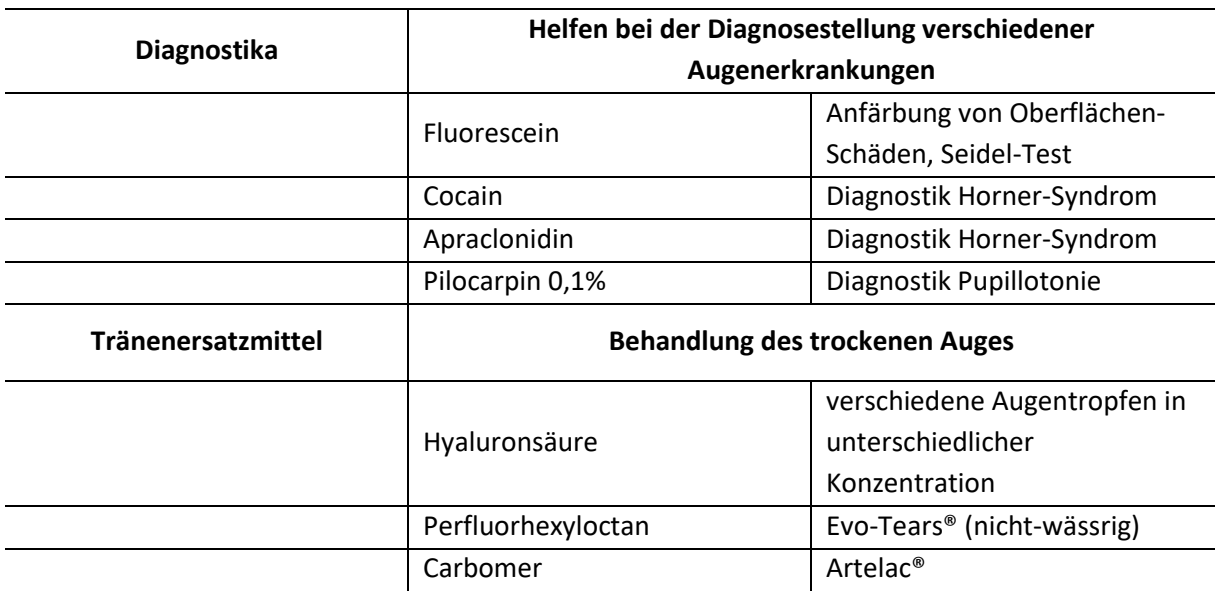

## **8. Erreichte Lernziele**

## <span id="page-14-0"></span>Anamnese und Patientengespräch

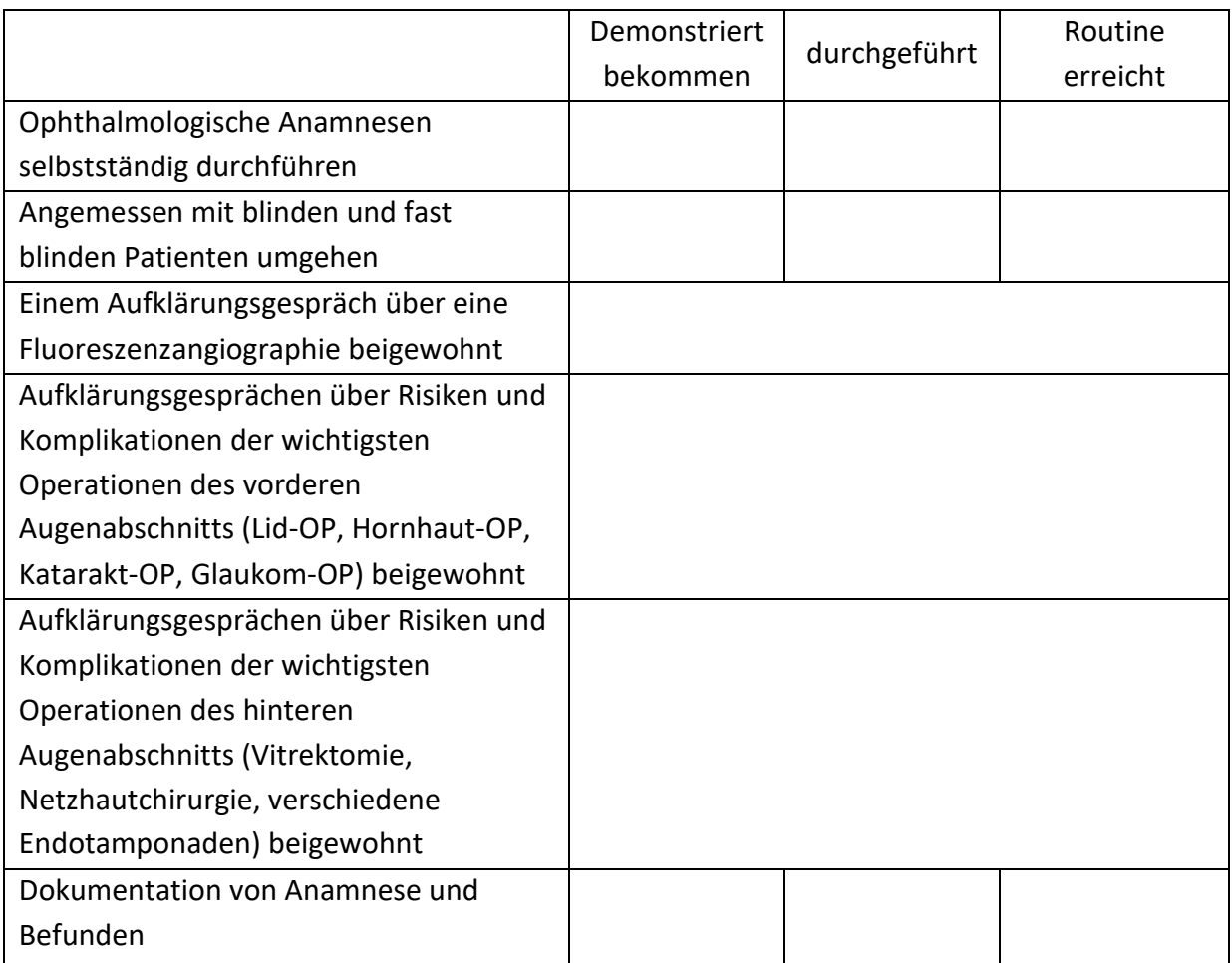

## Ophthalmologische Basisdiagnostik

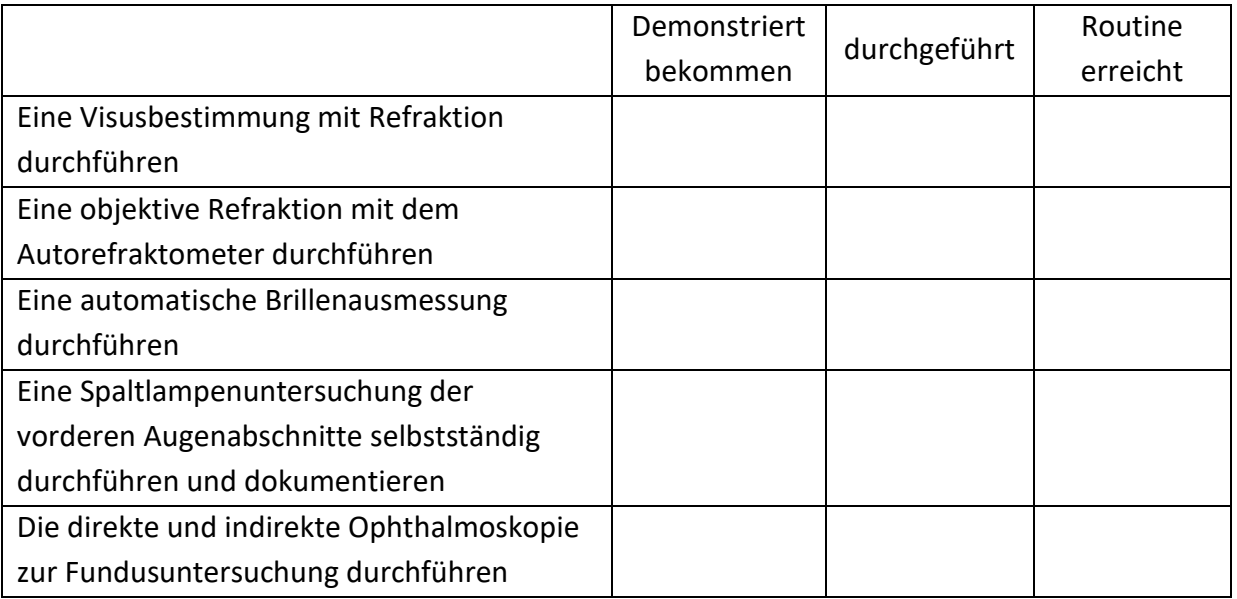

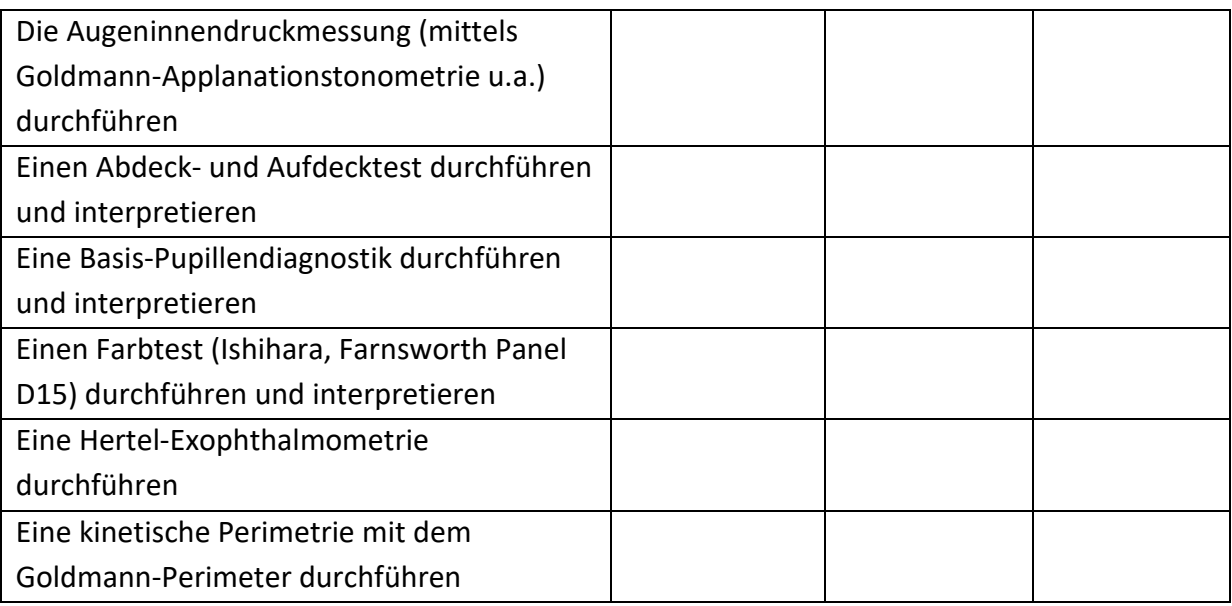

## Ophthalmologische Spezialdiagnostik

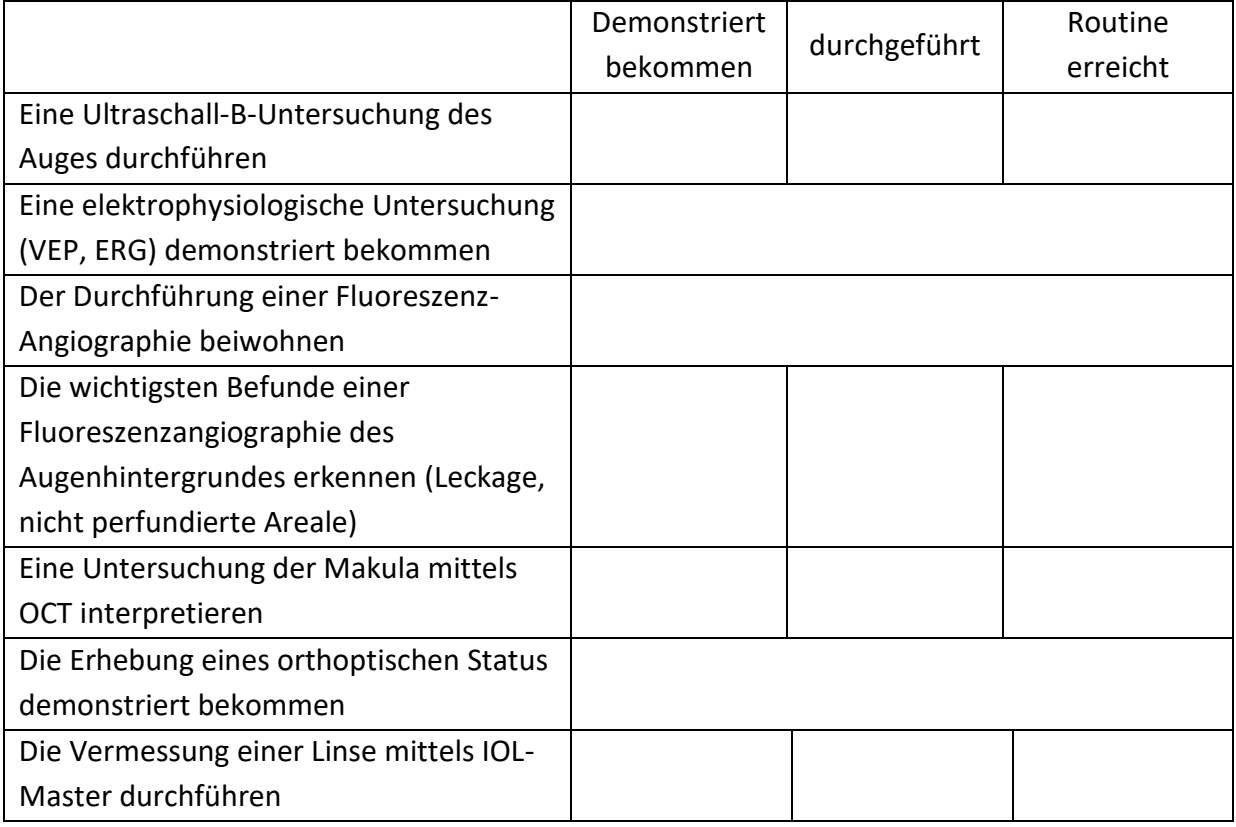

## Ophthalmochirurgie

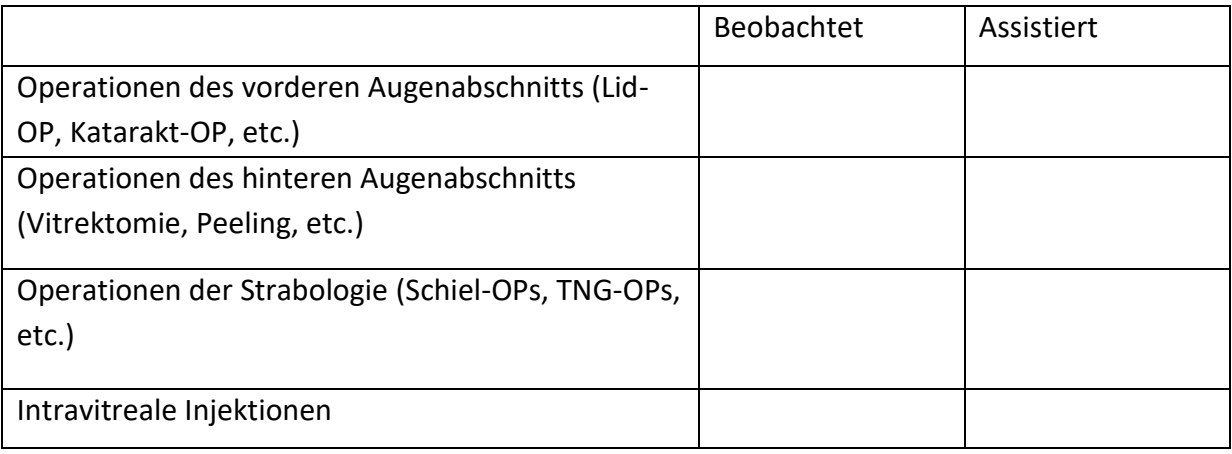

### Dokumentation und Arztbrief

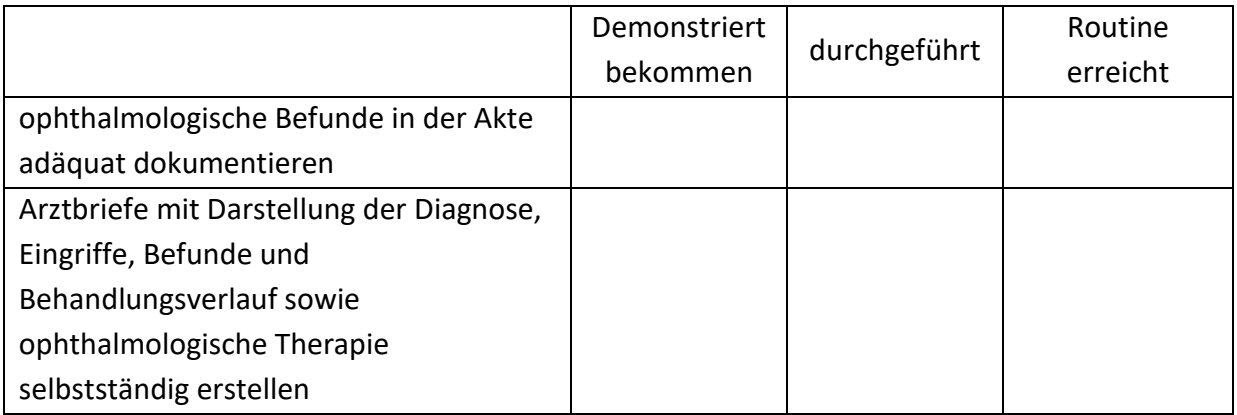

## **9. Evaluation/ Gespräche**

<span id="page-17-0"></span>Ein Einführungs- sowie Abschlussgespräch mit dem **leitenden Oberarzt/ Lehrbeauftragten der Klinik** soll Ihnen helfen sich in der Abteilung einzufinden und Lernziele zu besprechen. Durch Bereitstellung dieser persönlichen Ansprechpartner erhoffen wir uns eine optimale klinische Ausbildung. Darüber hinaus stehen Ihnen als erste Ansprechpartner die Stationsärzte/innen und bei besonderen Problemen der Direktor der Augenklinik, XXX, zur Verfügung.

#### **Einführungsgespräch**

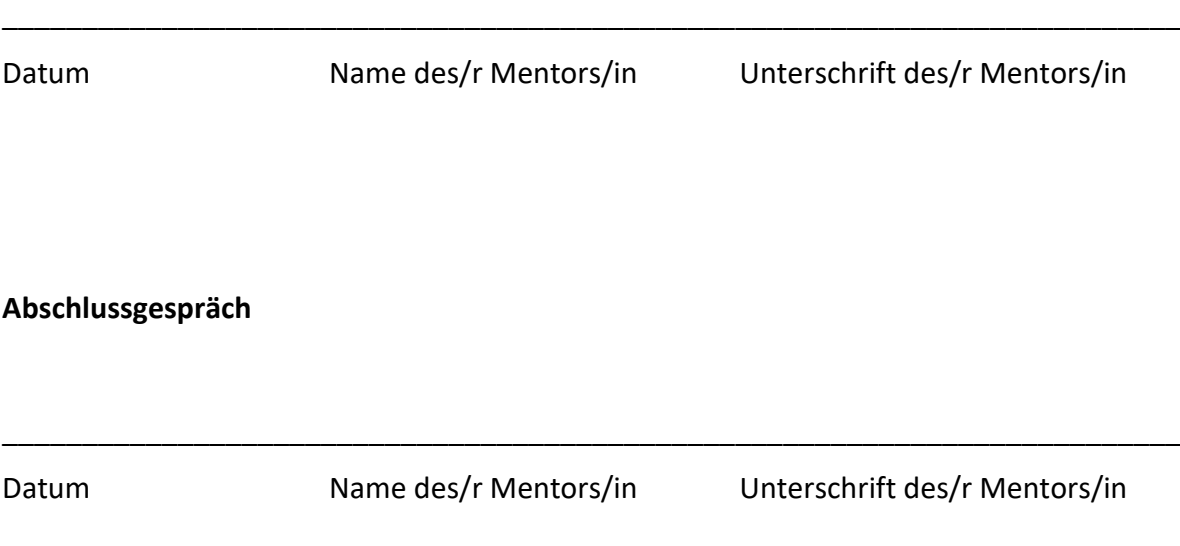

**Viel Spaß und eine möglichst angenehme wie auch erfolgreiche Ausbildungszeit in unserer Augenklinik wünschen Ihnen die gesamte Abteilung.**

**Zum Ende Ihres Tertials bitten wir sie um eine Einschätzung Ihres Tertials bei uns. Diese können Sie zum einen persönlich vornehmen. Zum anderen würde uns eine schriftliche Beurteilung in dem Portale** *pj-ranking.de* **für die stetige Verbesserung des PJs sehr helfen.**

## **10. Abkürzungen**

<span id="page-18-0"></span>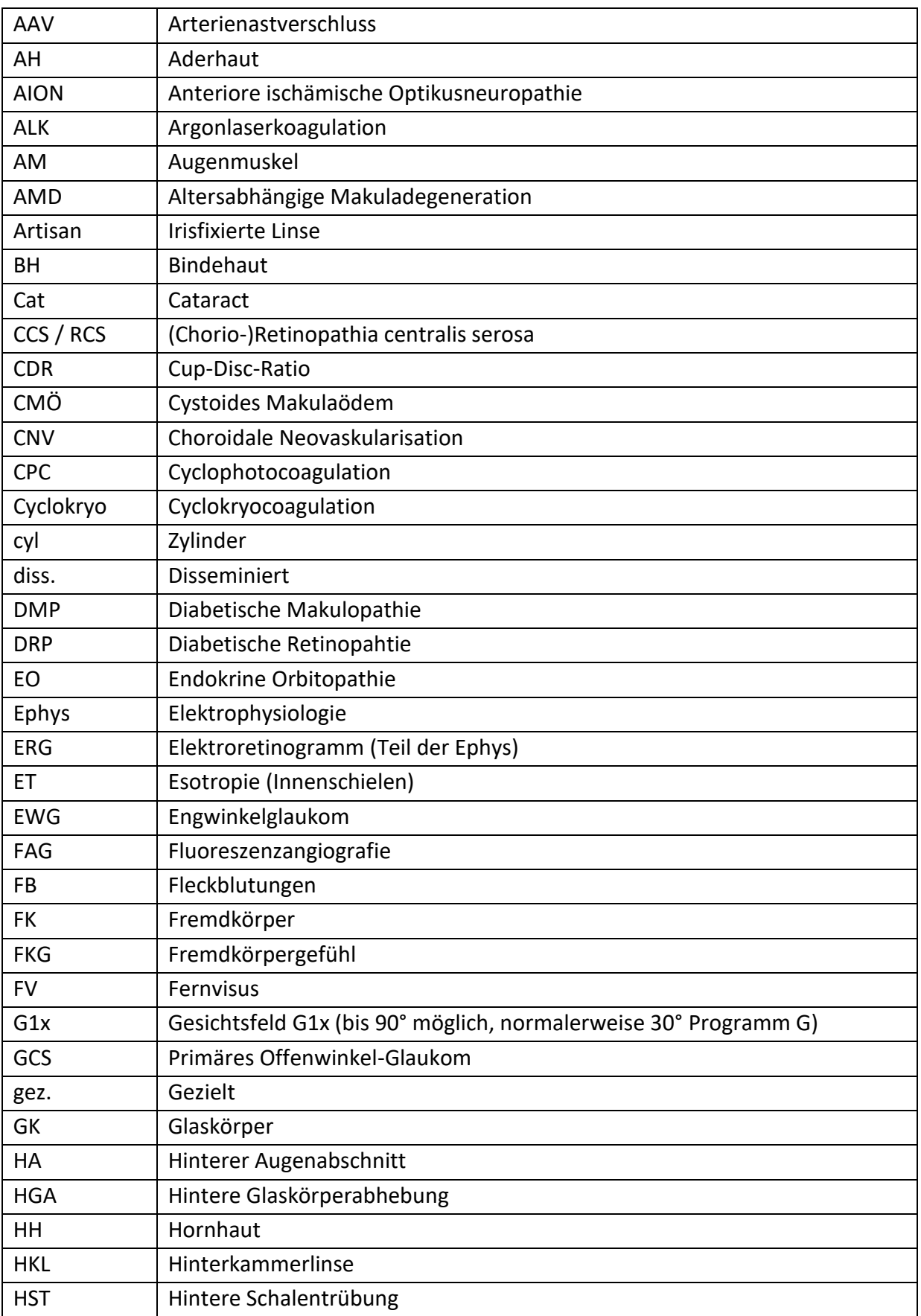

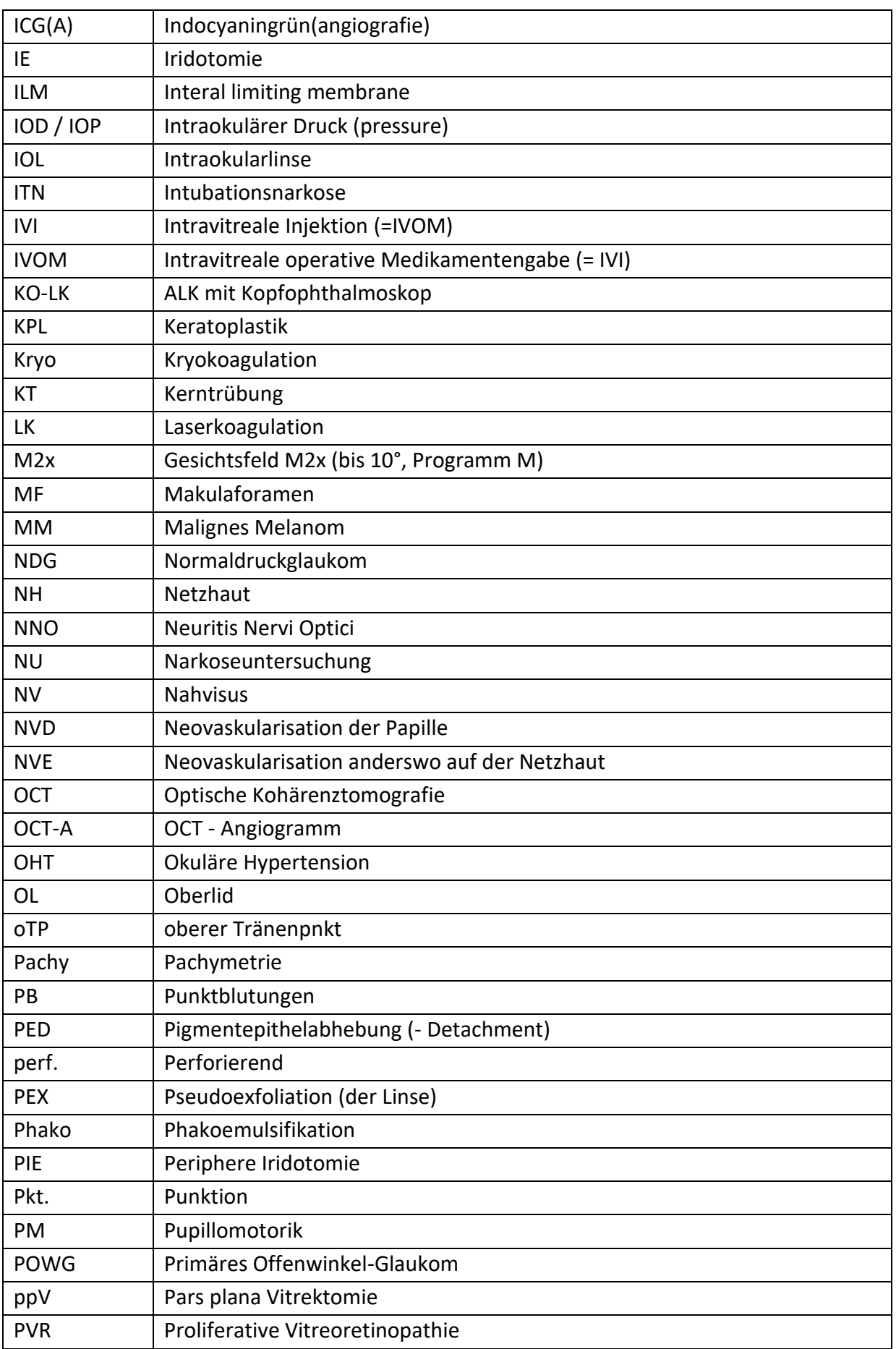

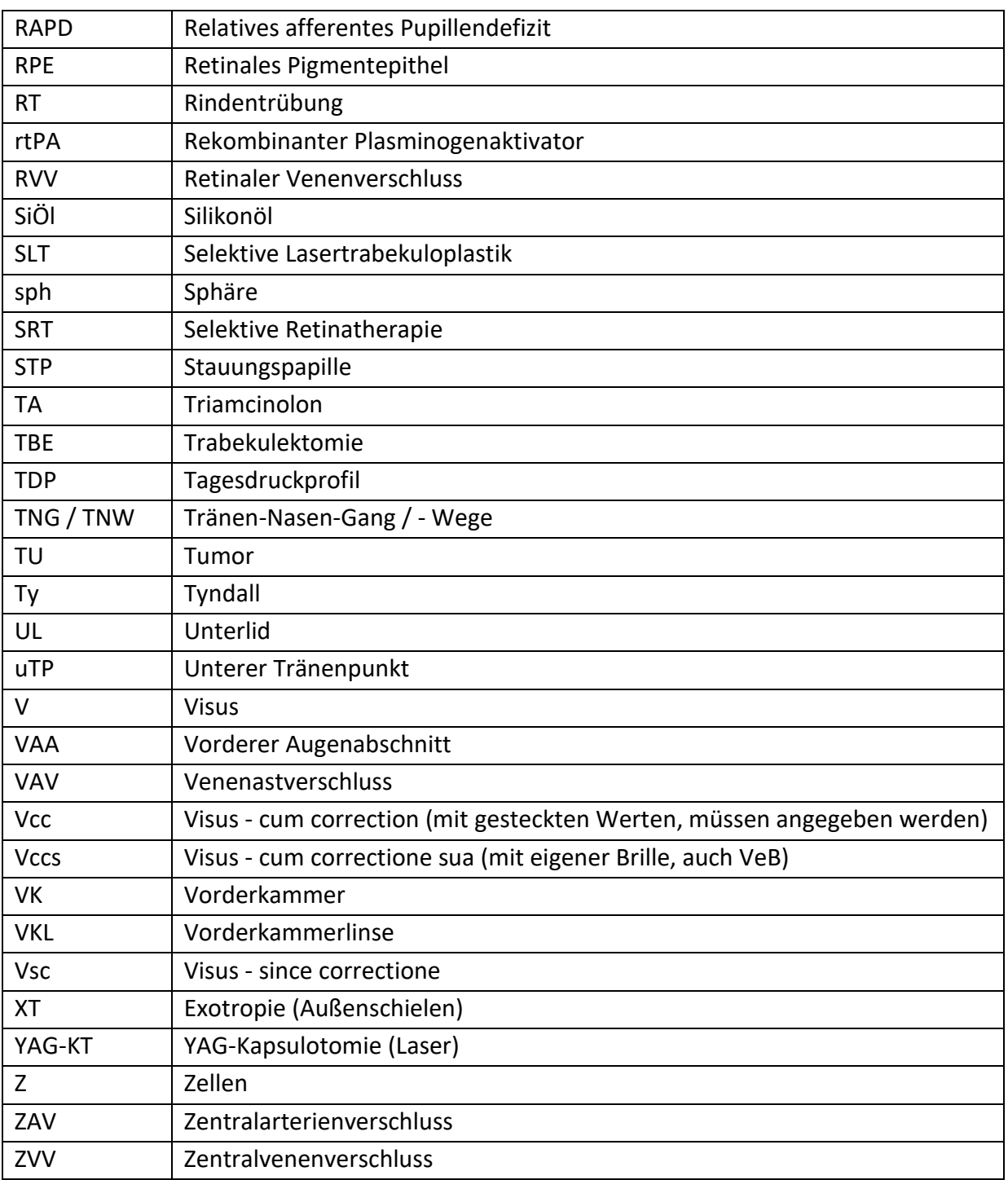